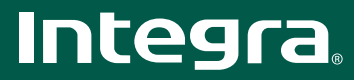

# DTR-40.1

# 7.2-канальный домашний сетевой ресивер

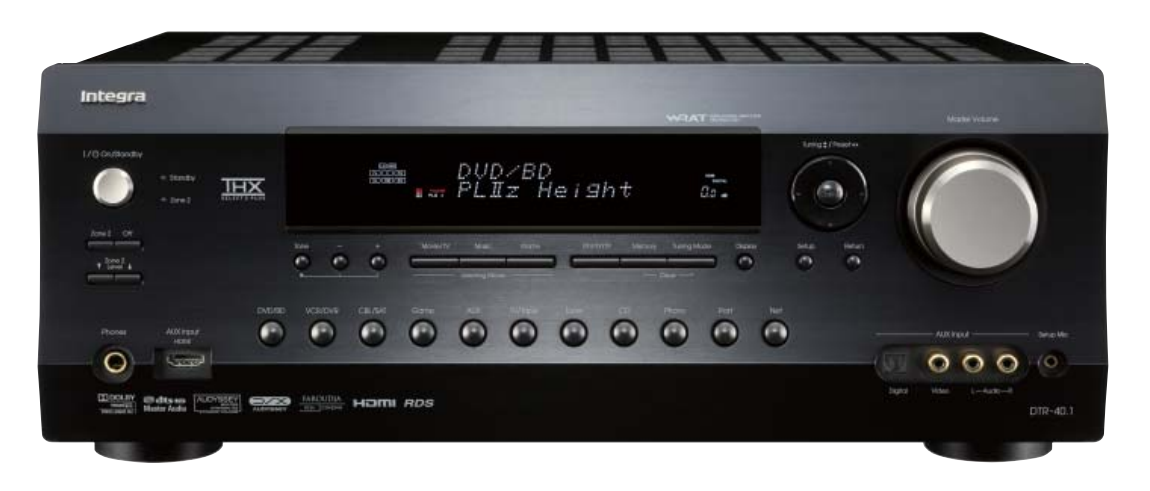

#### ОСНОВНЫЕ ФУНКЦИИ

• Сертифицирован на соответствие стандартам ТНХ® Select 2 Plus **u THX Loudness Plus** 

• Декодирование форматов DTS-HD Master Audio, DTS-HD High Resolution Audio, DTS-HD Express, Dolby® TrueHD, Dolby® Digital Plus, Dolby® Pro Logic® IIz

• HDMI версии 1.3a с поддержкой функций и форматов Deep Color, x.v.Color, Lip Sync, Dolby TrueHD, DTS-HD Master Audio, DVD-Audio, Super Audio CD и CEO • Обработка аудиосигналов и видеосигналов формата 1080р при передаче по интерфейсу HDMI (1 вход на передней панели/5 на задней и 1 выход)

• Масштабирование видеосигналов HDMI до разрешения 1080р с

использованием Faroudja DCDi CINEMA

• Система двухтактного усиления с трехкаскадной инвертированной схемой Дарлингтона

• 192 кГц/24-битовый ЦАП Burr-Brown уменьшает джиттер (фазовое дрожание синхроимпульсов), обеспечивая чистый звук

• Два 32-битовых чипа процессора цифровой обработки сигналов ТІ для улучшенной обработки сигналов

• Технологии Audyssey DSX (динамическое расширение пространственного звучания) и Dolby® Pro Logic® IIz для формирования новых каналов пространственного звучания

- Технология Audyssey MultEQ для коррекции недостатков акустики помещения • Технология Audyssey Dynamic Volume для сохранения оптимального уровня звучания и динамического диапазона
- Технология Audyssey Dynamic EQ для коррекции тонкомпенсации

• Средства сетевого соединения для потоковой передачи аудиофайлов (МРЗ, WMA, WMA Lossless, FLAC, WAV, Ogg Vorbis, AAC, LPCM)

- Возможность подключения к интернет-радио с использованием vTuner
- Сертифицирован на поддержку DLNA версии 1.5
- Обновление программной «прошивки через сеть
- Отдельный источник питания и выход предусилителя для зоны 2 для

воспроизведения в другом помещении (сигналы отдельного источника) • 4 режима цифровой обработки сигналов для компьютерных игр: Rock, Sports,

Action и RPG (рок. спорт, экшен и ролевые игры) • Универсальный разъем для подключения док-станции Onkyo для iPod

(продается отдельно) или тюнера системы DAB+ одним кабелем • 2 выхода предусилителя на сабвуфер

• Двунаправленный, предварительно запрограммированный, обучаемый пульт дистанционного управления с подсветкой, экранным меню настройки. светодиодами на кнопках переключения режимов и предварительно

настраиваемыми макрокомандами для четырех действий

### ДРУГИЕ ВОЗМОЖНОСТИ

• 100 Вт /канал при 8 Ом, 20 Гц - 20 кГц, 0,08 %, 2 работающих каналах, FTC

• 175 Вт при 6 Ом. 1 кГц. 1 работающем канале. ЈЕЈТА

• Декодеры DTS-ES Discrete/Matrix, DTS Neo:6®, DTS 96/24, Dolby® Digital EX • WRAT (Технология широкополосного усиления)

• 6 цифровых входов (3 оптических и 3 коаксиальных)

• Дополнительный вход HDMI и A/V вход на передней панели (для видеокамер, игровых приставок и др.)

• Коммутация компонентного вилеосигнала (3 вхола и 1 выхол)

• Линейная схема оптимального усиления громкости

- Возможность двухполосного усиления
- Технология Music Optimizer для сжатых музыкальных файлов

• Функция виртуального пространственного звучания Theater-Dimensional Virtual Surround

- Функция запоминания режима прослушивания A-Form
- Функция Double Bass (восстановление басов)
- Режим прямого (без обработки сигналов) воспроизведения Direct

• Независимые настройки кроссовера для фронтальных, центрального, канала пространственного звучания, канала сабвуфера, высотного и широтного фронтальных каналов расширения (настройки граничных частот 40/45/50/55/60/70

- /80/90/100/110/120/130/150/200 [L]) • Функция управления синхронизацией изображения и звука (до 250 мс с шагом
- изменения 2 мс) • Клеммы для акустических систем, совместимые со штекерами типа «банан
- Цветовая кодировка клемм для акустических систем
- 40 произвольно выбираемых прелварительных настроек на ралиостанции диапазонов FM/AM
- Совместимость с док-станцией дистанционного интерактивного управления для iPod • Конфигурация без масштабирования
- 
- Регулировка тембра (высокие/низкие частоты) для левого и правого фронтальных каналов
- 4 входа и 1 выход S-Video
- 5 А/V входов и 1 выход
- Выходы на монитор (компонентный видеосигнал, композитный видеосигнал и сигнал S-Video)
- 2 аулиовхола и 1 выхол
- Вход для сигналов от звукоснимателя Phono
- Экранное меню настройки (OSD) для выхода HDMI
- Регулятор яркости дисплея (настройки: нормальная/приглушенная/тусклая яркость)
- Гнезло лля полключения наушников
- Алюминиевая перелняя панель
- Регулятор громкости из шероховатого алюминия

#### СРЕДСТВА ИНТЕГРАЦИИ В ДРУГИЕ СИСТЕМЫ

• Настройка максимальной громкости и громкости при включении питания для основной зоны и зоны 2

- Запоминание дилерских настроек и вызов их из памяти с помощью команды блокировки/разблокировки (Lock/Unlock)
- Настройки, постоянно храняшиеся в памяти
- Двунапрвленный порт RS232 для управления системой
- Два входа для инфракрасных сигналов и 1 выход
- Три программируемых триггерных входа для 12 В пускового сигнала (с регулируемой задержкой)
- RIHD (дистанционное управление по интерфейсу HDMI) для управления

интегрированной системой\* (протокол совместим с Panasonic Viera Link и Toshiba REGZA Link, а также некоторыми дисплеями Sharp)

\* Совместимость зависит от конкретной модели

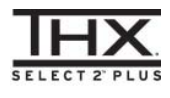

## **N** DOLBY **TRUETE PRO LOGIC IIZ**

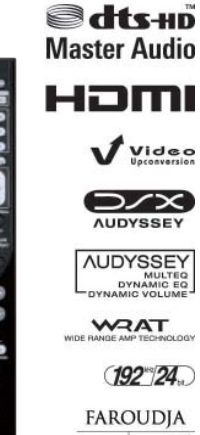

DCDI CINEMA

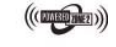

**RIHD** 

 $\fbox{\parbox{1.5cm} \begin{tabular}{|c|c|} \hline \quad \quad & \quad \quad & \quad \quad \\ \hline \quad \quad & \quad \quad \\ \hline \quad \quad & \quad \quad \\ \hline \quad \quad & \quad \quad \\ \hline \quad \quad & \quad \quad \\ \hline \quad \quad & \quad \quad \\ \hline \quad \quad & \quad \quad \\ \hline \quad \quad & \quad \quad \\ \hline \quad \quad & \quad \quad \\ \hline \quad \quad & \quad \quad \\ \hline \quad \quad & \quad \quad \\ \hline \quad \quad & \quad \quad \\ \hline \quad \quad & \quad \quad \\ \hline \quad \quad & \quad \quad \\ \hline \quad \quad & \quad$ 

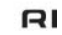

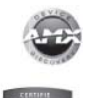

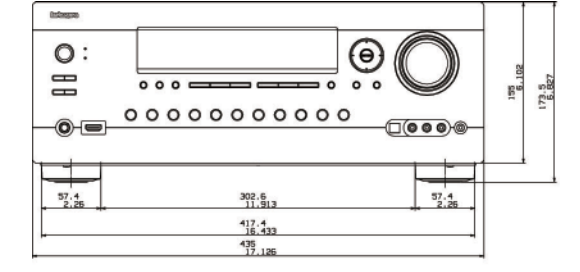

 $\circ$   $\Box$ 

 $\ddot{\bullet}$ **lo** 

Ō

 $\bullet$  $\bullet$ 

 $\ddot{\mathbf{0}}$ 

 $\bullet$  $\bullet$  $\bullet$ 

 $\bullet$ 

 $\ddot{\bullet}$ 

 $\bullet$  $\ddot{\bullet}$ 

ര

Ō

Ô

ö

 $\bullet$ 

## TEXHUYECKUE XAPAKTEPUCTUKU DTR-40.1

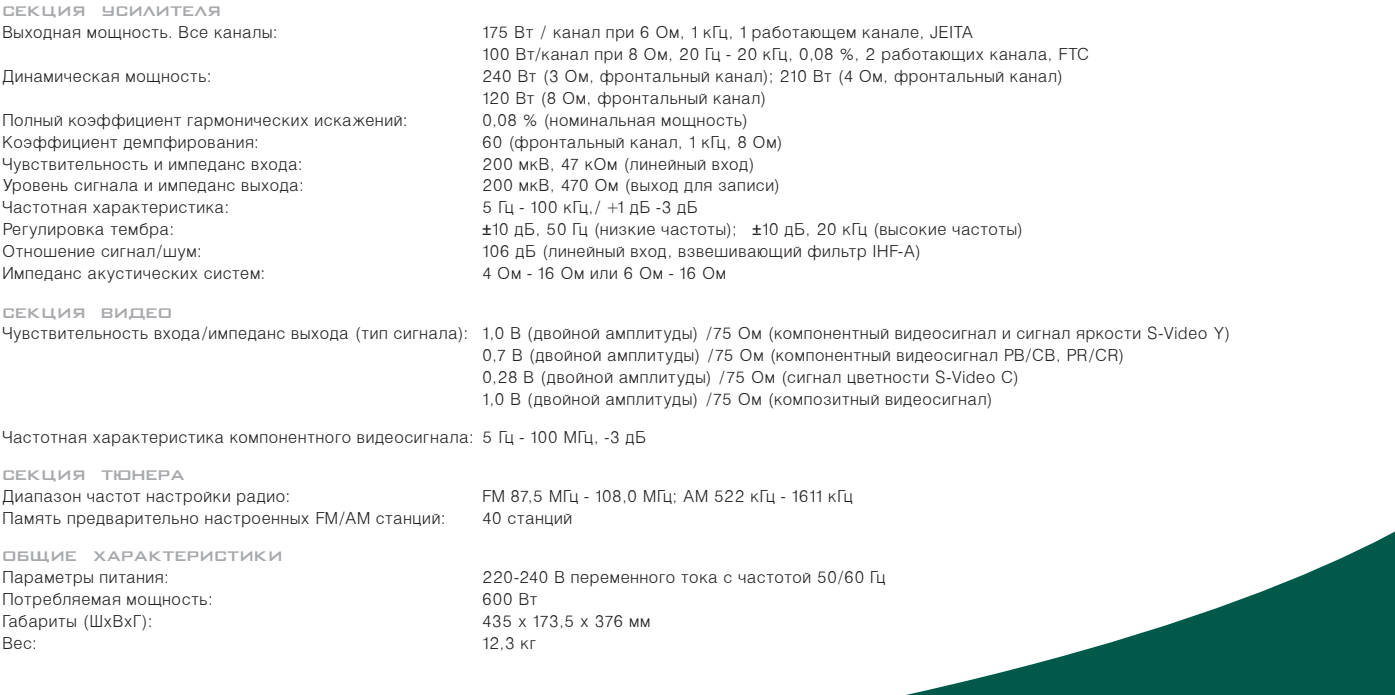

of .<br>Do

Ō٤

 $\circ$ 

 $C \in$ 

EMC

 $cc$ 

DHC-80.1

0

 $rac{57.4}{2.26}$ 

 $21.2$ 

00

n  $\Omega$ 

r

<u>०००</u><br>०००

Ō

 $\Omega$ 

 $\bullet$  $\bullet$ 

 $\bullet$ 

 $\bullet$ 

0

 $\frac{57.4}{2.26}$ 

 $\frac{157.6}{6.20}$ 

 $272.4$ <br>10.724

 $312.5$ 376, 803

Ō Ō  $\bullet$ 

Õ

 $0000000$ 

Ō Ō

 $\bullet$ 

 $\Omega$ 

 $\bullet$